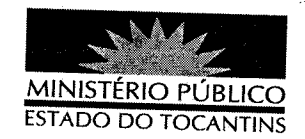

## PORTARIA Nº 178/2012

O PROCURADOR GERAL DE JUSTIÇA DO ESTADO DO TOCANTINS, no uso de suas atribuições legais,

DESIGNAR o Promotor de Justiça ELIZON DE SOUSA MEDRADO, para atuar conjunta e cumulativamente nas audiências da Vara de Precatória da Comarca de Araguaína, a partir de 12 de março de 2012.

## PUBLIQUE-SE. CUMPRA-SE.

PROCURADORIA GERAL DE JUSTIÇA DO ESTADO DO TOCANTINS, em Palmas, 09 de março de 2012.

CLENAN RENAUT DE MELO PEREIRA Procurador Geral de Justiça